# <span id="page-0-0"></span>Package 'metagenomeFeatures'

#### April 14, 2017

Title Exploration of marker-gene sequence taxonomic annotations

Version 1.4.0

Author Nathan D. Olson, Joseph Nathaniel Paulson, Hector Corrada Bravo

Maintainer Nathan D. Olson <nolson@umiacs.umd.edu>

Description metagenomeFeatures was developed for use in exploring the taxonomic annotations for a marker-gene metagenomic sequence dataset. The package can be used to explore the taxonomic composition of a marker-gene database or annotated sequences from a marker-gene metagenome experiment.

**Depends** R  $(>= 3.3)$ , Biobase  $(>= 2.17.8)$ 

License Artistic-2.0

LazyData true

**Imports** Biostrings ( $>= 2.36.4$ ), ShortRead ( $>= 1.26.0$ ), dplyr ( $>=$ 0.4.3), stringr (>= 1.0.0), lazyeval (>= 0.1.10), RSQLite (>= 1.0.0), magrittr ( $>= 1.5$ ), methods ( $>= 3.3.1$ ), lattice ( $>= 1.5$ 0.20.33), metagenomeSeq ( $>= 1.14.2$ ), ape ( $>= 3.5$ ), purrr ( $>= 0.20.33$ ) 0.2.2)

- Collate 'utils.R' 'phylo-class.R' 'mgDb-class.R' 'mgFeatures-class.R' 'demoMgDb.R' 'mgDb-taxa\_accessors.R' 'aggregate\_taxa.R' 'mgQuery.R' 'vignette\_data.R' 'mgDb\_method\_annotateMRexp.R' 'mgDb\_method\_select.R' 'mgDb\_method\_annotateFeatures.R' 'mockMgDb.R' 'mock\_query\_df.R' 'mock\_mgF.R'
- **Suggests** knitr ( $>= 1.11$ ), msd16s ( $>= 0.102.0$ ), testthat ( $>= 0.10.0$ ), rmarkdown

VignetteBuilder knitr

URL <https://github.com/HCBravoLab/metagenomeFeatures>

#### BugReports <https://github.com/HCBravoLab/metagenomeFeatures/issues>

biocViews Microbiome, Metagenomics, Annotation, Infrastructure, Sequencing, Software

NeedsCompilation no

RoxygenNote 5.0.1

# <span id="page-1-0"></span>R topics documented:

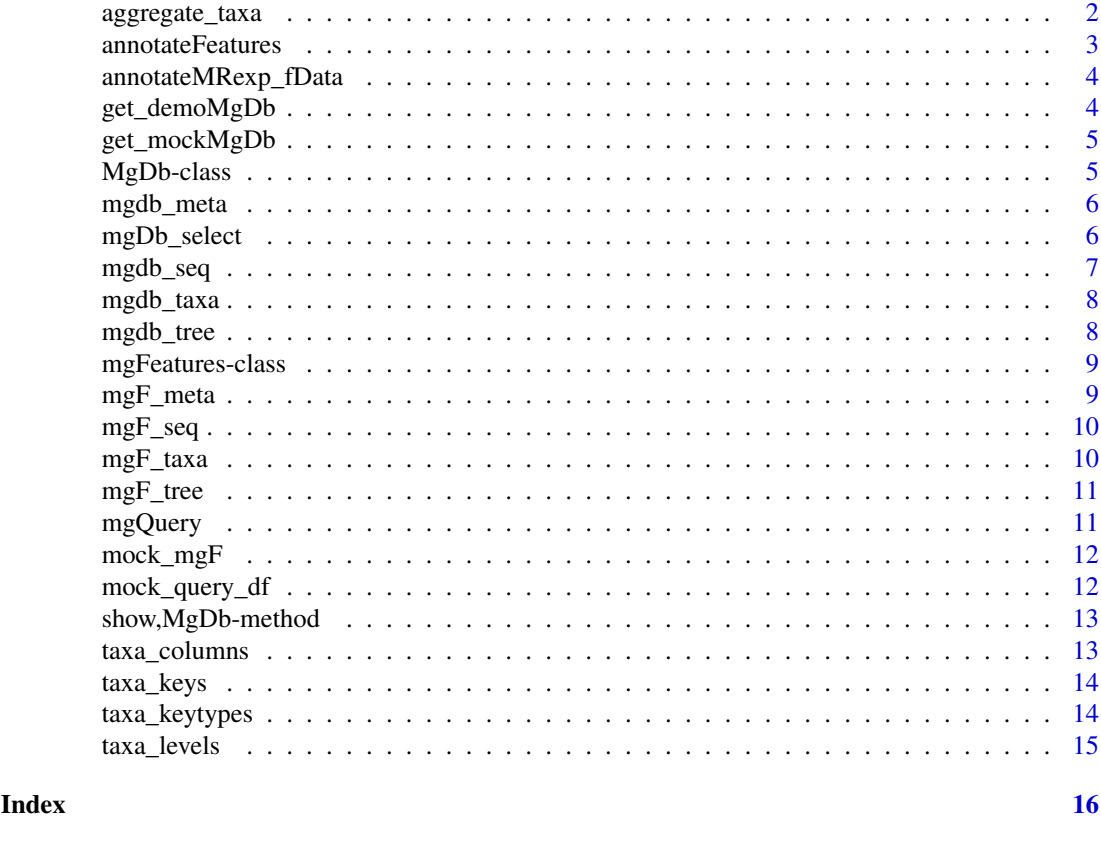

aggregate\_taxa *Aggregates a MRexperiment object and returns either an aggregated MRexperiment or counts matrix to a user defined taxonomic level.*

# Description

Using the featureData information in the MRexperiment-class object, aggregate\_taxa aggregates the OTU count data (MRexperiment assayData slot) to a user defined taxonomic level (i.e. 'genus') using the defined aggfun function (default colSums). Possible aggfun alternatives include and column wise matrix calculations, e.g. colMeans, colMedians.

# Usage

```
aggregate_taxa(obj, lvl, aggfun = colSums, out = "MRexperiment", ...)
```
#### Arguments

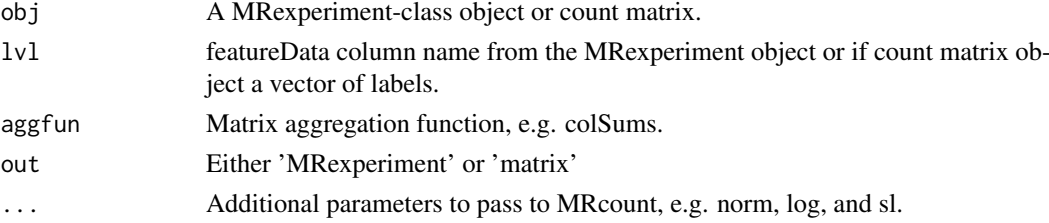

#### <span id="page-2-0"></span>annotateFeatures 3

#### Value

An aggregated count matrix or MRexperiment

#### Examples

- # not run
- # data("mouseData", package = "metagenomeSeq")
- # aggregateByTaxonomy(mouseData[1:100,],lvl="class",norm=TRUE,aggfun=colSums)
- # aggregateByTaxonomy(mouseData,lvl="class",norm=TRUE,aggfun=colMedians)
- # aggTax(mouseData,lvl='phylum',norm=FALSE,aggfun=colSums)

<span id="page-2-1"></span>annotateFeatures *Annotating metagenome data with taxonomic information*

#### Description

This method is used to create a [mgFeatures](#page-8-1) class object

#### Usage

```
annotateFeatures(mgdb, ...)
```
## S4 method for signature 'MgDb' annotateFeatures(mgdb, query\_key)

#### Arguments

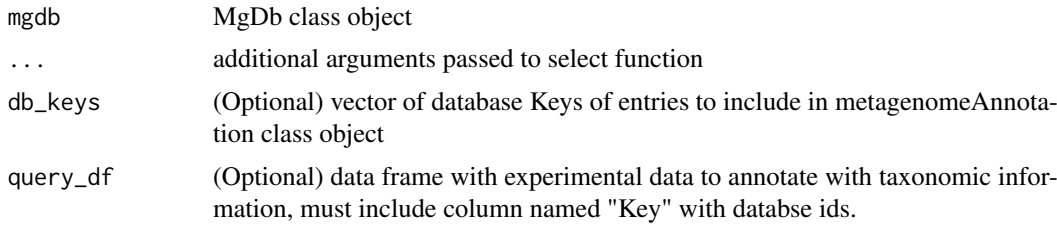

# Value

mgFeatures-class object

#### Note

Must include either db\_keys or query\_df as argument.

#### Examples

```
## MgDb with mock community ids
mockMgDb <- get_mockMgDb()
## generating mgFeatures object
data(mock_query_df)
mock_mgF <- annotateFeatures(mockMgDb, mock_query_df)
```
<span id="page-3-0"></span>annotateMRexp\_fData *Annotate MRexperiment object featureData slot using MgDb object*

#### Description

This method is used to define a MRexperiment object featureData slot with taxonomic information from a [MgDb-class](#page-4-1) object using the MRexperiment object's Feature names. object.

# Usage

```
annotateMRexp_fData(mgdb, MRobj, ...)
```
## S4 method for signature 'MgDb' annotateMRexp\_fData(mgdb, MRobj)

## Arguments

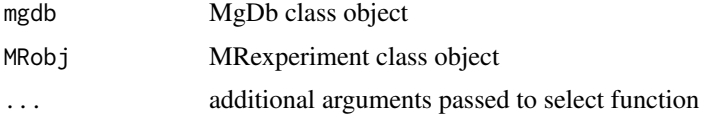

# Value

MRexperiment-class object

#### Examples

# see vignette

get\_demoMgDb *Example MgDb-class object*

#### Description

Example [MgDb-class](#page-4-1) object with 3211 entries from the Greengenes 13.8 OTU 99 database.

#### Usage

```
get_demoMgDb()
```
#### Value

MgDb-class object

#### Examples

get\_demoMgDb()

<span id="page-4-0"></span>

Mock [MgDb-class](#page-4-1) object with a subset of the GreenGenes 13.9 OTU 0.99 database including the ids for OTU from a mock community dataset from the study Bokulich et al. 2013, the OTU ids were extracted from a biom file downloaded from QIITA (https://qiita.ucsd.edu).

#### Usage

get\_mockMgDb()

#### Details

Bokulich, Nicholas A., et al. "Quality-filtering vastly improves diversity estimates from Illumina amplicon sequencing." Nature methods 10.1 (2013): 57-59.

# Value

MgDb-class object

#### Examples

get\_mockMgDb()

MgDb-class *Metagenome Database class*

#### <span id="page-4-1"></span>Description

The MgDb-class object contains sequence and taxonomic data for a 16S rRNA taxonomic database, see the greengenes13.5MgDb package as an example database. The get\_demoMgDb function exports a small subset of the database in greengenes13.5MgDbmetagenomeFeatures package as an example of a MgDb-class object.

#### Usage

# library(greengenes13.5MgDb)

#### Fields

taxa taxonomic information for database sequences

seq database reference sequences

tree reference phylogenetic tree

taxa\_file name of sqlite db

tree\_file name of phylogenetic tree file

metadata associated metadata for the database

#### Note

Currently the only database with a MgDb package is the [Greengenes database](http://greengenes.secondgenome.com/) (version 13.5), additional packages are planned.

# Examples

# example MgDb-class object, a small subset of the Greengenes 13.5 database. get\_demoMgDb()

mgdb\_meta *MgDb metadata slot accessor*

# Description

MgDb metadata slot accessor

#### Usage

mgdb\_meta(mgdb)

#### Arguments

mgdb MgDb class object

#### Value

list

#### Examples

demoMgDb <- get\_demoMgDb() mgdb\_meta(demoMgDb)

mgDb\_select *Querying MgDb objects*

#### Description

Function for querying [MgDb](#page-4-1) class objects, user defines the taxonomic levels (keytype) and a vector of taxonomic names (keys) being selected. If specific database ids are being selected for use keytype="Keys". Additionally, users can specify whether they want only the taxonomic and sequence data, or both.

#### Usage

```
mgDb_select(mgdb, type, ...)
## S4 method for signature 'MgDb'
mgDb_select(mgdb, type, keys = NULL, keytype = NULL,
 columns = "all")
```
<span id="page-5-0"></span>

#### <span id="page-6-0"></span>mgdb\_seq 7

#### Arguments

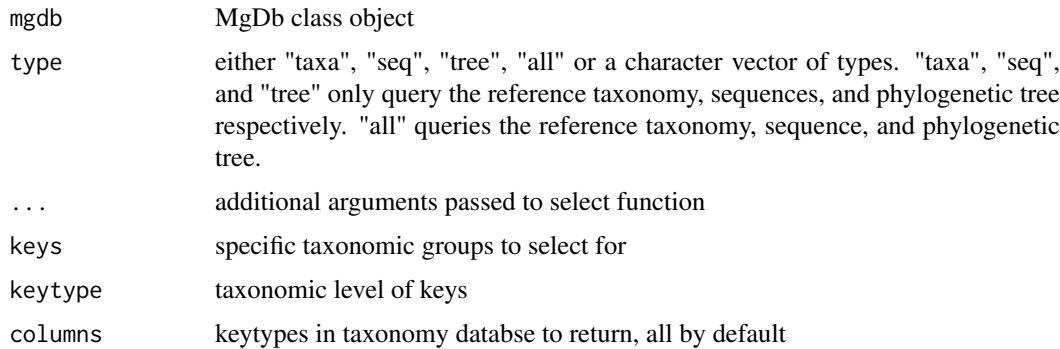

#### Value

returned object depends on type, for 'taxa' - dataframe with taxa information, 'seq' a DNAStringSet with seqeunce data, 'tree' a phylogenetic tree of class phylo, 'all' a list with the dataframe, DNAStringSet, and phylo.

#### Examples

```
demoMgDb <- get_demoMgDb()
# select taxa only
mgDb_select(demoMgDb, type = "taxa",
    keys = c("Vibrionaceae", "Enterobacteriaceae"),
    keytype = "Family")
# select seq only
mgDb_select(demoMgDb, type = "seq",
      keys = c("Vibrionaceae", "Enterobacteriaceae"),
      keytype = "Family")
# select all taxa, seq, and tree
mgDb_select(demoMgDb, type = "all",
       keys = c("Vibrionaceae", "Enterobacteriaceae"),
       keytype = "Family")
```
mgdb\_seq *MgDb seq slot accessor*

#### Description

MgDb seq slot accessor

#### Usage

mgdb\_seq(mgdb)

#### Arguments

mgdb MgDb class object

# Value

DNAStringSet class object

#### Examples

demoMgDb <- get\_demoMgDb() mgdb\_seq(demoMgDb)

mgdb\_taxa *MgDb taxa slot accessor*

# Description

MgDb taxa slot accessor

#### Usage

mgdb\_taxa(mgdb)

# Arguments

mgdb MgDb class object

#### Value

tbl\_sql connection to sqlite table

#### Examples

demoMgDb <- get\_demoMgDb() mgdb\_taxa(demoMgDb)

mgdb\_tree *MgDb tree slot accessor*

#### Description

MgDb tree slot accessor

#### Usage

mgdb\_tree(mgdb)

# Arguments

mgdb MgDb class object

#### Value

phylo class object

<span id="page-7-0"></span>

#### <span id="page-8-0"></span>mgFeatures-class 9

# Examples

demoMgDb <- get\_demoMgDb() mgdb\_tree(demoMgDb)

<span id="page-8-1"></span>mgFeatures-class *mgFeature-class object*

#### Description

Object contains taxonomic annotation and reference sequence data for classified OTUs. The class extends the [AnnotatedDataFrame](#page-0-0) class with a slot with a subset of the reference database sequences and phylogenetic tree for taxonomically classified OTUs, along with an additional slot for metadata including information on the database source.

#### Value

mgFeature class object

#### Slots

metadata list refDbSeq DNAStringSet refDbTree phyloOrNULL

#### Examples

data(mock\_mgF)

mgF\_meta *mgFeatures metadata slot accessor*

#### Description

mgFeatures metadata slot accessor

#### Usage

mgF\_meta(mgF)

#### Arguments

mgF mgFeatures class object

# Value

list

#### Examples

data(mock\_mgF) mgF\_meta(mock\_mgF)

<span id="page-9-0"></span>

mgFeatures refDbSeq slot accessor

# Usage

mgF\_seq(mgF)

# Arguments

mgFeatures class object

#### Value

DNAStringSet class object

### Examples

data(mock\_mgF) mgF\_seq(mock\_mgF)

#### mgF\_taxa *mgFeatures taxa slot accessor*

# Description

mgFeatures taxa slot accessor

#### Usage

mgF\_taxa(mgF)

#### Arguments

mgF mgFeatures class object

# Value

AnnotatedDataFrame

# Examples

data(mock\_mgF) mgF\_taxa(mock\_mgF)

<span id="page-10-0"></span>

mgFeatures refDbTree slot accessor

#### Usage

mgF\_tree(mgF)

#### Arguments

mgF mgFeatures class object

# Value

phylo class object

#### Examples

data(mock\_mgF) mgF\_tree(mock\_mgF)

mgQuery *Example ShortRead 16S experiment dataset*

# Description

A dataset containing the top OTU centers from a 16S marker gene survey. Specifically, the OTU centers came from 'Healthy and moderate to severe diarrhea 16S expression data' - bioconductor dataset 'msd16s'.

#### Usage

mgQuery

#### Format

A metagenomeFeatures object with 500 sequences.

#### Source

<http://bioconductor.org/packages/release/data/experiment/html/msd16s.html>

# Examples

data(mgQuery)

<span id="page-11-0"></span>Example [mgFeatures-class](#page-8-1) object generated using the [annotateFeatures](#page-2-1) [MgDb-class](#page-4-1) method. The dataset contains the OTU ids and Greengenes database version 13.5 ids. Specifically, the OTU centers came from a mock community dataset from the study Bokulich et al. 2013, the OTU ids were extracted from a biom file downloaded from QIITA (https://qiita.ucsd.edu).

#### Usage

mock\_mgF

#### Format

mgFeatures

#### Details

Bokulich, Nicholas A., et al. "Quality-filtering vastly improves diversity estimates from Illumina amplicon sequencing." Nature methods 10.1 (2013): 57-59.

#### Examples

data(mock\_mgF)

mock\_query\_df *Example Query Data Frame*

#### Description

Example query\_df for use in generating a [mgFeatures-class](#page-8-1) object using the [annotateFeatures](#page-2-1) [MgDb-class](#page-4-1) method. The dataset contains the OTU ids and Greengenes database version 13.5 ids. Specifically, the OTU centers came from a mock community dataset from the study Bokulich et al. 2013, the OTU ids were extracted from a biom file downloaded from QIITA (https://qiita.ucsd.edu).

#### Usage

mock\_query\_df

#### Format

data.frame

#### Details

Bokulich, Nicholas A., et al. "Quality-filtering vastly improves diversity estimates from Illumina amplicon sequencing." Nature methods 10.1 (2013): 57-59.

#### <span id="page-12-0"></span>show,MgDb-method 13

#### Source

<http://bioconductor.org/packages/release/data/experiment/html/msd16s.html>

#### Examples

data(mock\_query\_df)

show,MgDb-method *Display summary of MgDb-class object*

#### Description

Display summary of MgDb-class object

#### Usage

```
## S4 method for signature 'MgDb'
show(object)
```
# Arguments

object MgDb-class object

taxa\_columns *Column names for MgDb taxonomy slot object*

#### Description

Column names for MgDb taxonomy slot object

#### Usage

taxa\_columns(mgdb)

#### Arguments

mgdb object of MgDB class

# Note

Same function as [taxa\\_keytypes](#page-13-1).

# Examples

demoMgDb <- get\_demoMgDb() taxa\_columns(demoMgDb)

<span id="page-13-0"></span>

Taxonomy values for a given keytype

#### Usage

```
taxa_keys(mgdb, keytype)
```
#### Arguments

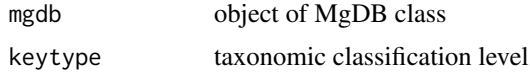

# Value

tbl\_df

# Examples

```
demoMgDb <- get_demoMgDb()
taxa_keys(demoMgDb, keytype = "Phylum")
```
<span id="page-13-1"></span>taxa\_keytypes *Column names for MgDb taxonomy slot object*

# Description

Column names for MgDb taxonomy slot object

# Usage

taxa\_keytypes(mgdb)

# Arguments

mgdb object of MgDB class

# Value

tbl\_df

#### Examples

demoMgDb <- get\_demoMgDb() taxa\_keytypes(demoMgDb)

<span id="page-14-0"></span>

Accessor function for taxonomic levels in MRexperiment featureData

# Usage

```
taxa_levels(obj)
```
#### Arguments

obj an 'MRexperiment-class' object

#### Value

character vector with taxonomic levels

#### Examples

```
# not run
# data("mouseData", package = "metagenomeSeq")
# taxa_levels(mouseData)
```
# <span id="page-15-0"></span>Index

∗Topic datasets mgQuery, [11](#page-10-0) mock\_mgF, [12](#page-11-0) mock\_query\_df, [12](#page-11-0) aggregate\_taxa, [2](#page-1-0) AnnotatedDataFrame, *[9](#page-8-0)* annotateFeatures, [3,](#page-2-0) *[12](#page-11-0)* annotateFeatures,MgDb-method *(*annotateFeatures*)*, [3](#page-2-0) annotateMRexp\_fData, [4](#page-3-0) annotateMRexp\_fData,MgDb-method *(*annotateMRexp\_fData*)*, [4](#page-3-0) get\_demoMgDb, [4](#page-3-0) get\_mockMgDb, [5](#page-4-0) MgDb, *[6](#page-5-0)* MgDb *(*MgDb-class*)*, [5](#page-4-0) mgdb *(*MgDb-class*)*, [5](#page-4-0) MgDb-class, *[4,](#page-3-0) [5](#page-4-0)*, [5,](#page-4-0) *[12](#page-11-0)* mgdb\_meta, [6](#page-5-0) mgDb\_select, [6](#page-5-0) mgDb\_select,MgDb-method *(*mgDb\_select*)*, [6](#page-5-0) mgdb\_seq, [7](#page-6-0) mgdb\_taxa, [8](#page-7-0) mgdb\_tree, [8](#page-7-0) mgF\_meta, [9](#page-8-0) mgF\_seq, [10](#page-9-0) mgF\_taxa, [10](#page-9-0) mgF\_tree, [11](#page-10-0) mgFeatures, *[3](#page-2-0)* mgFeatures-class, [9,](#page-8-0) *[12](#page-11-0)* mgQuery, [11](#page-10-0) mock\_mgF, [12](#page-11-0) mock\_query\_df, [12](#page-11-0) select,MgDb-method *(*mgDb\_select*)*, [6](#page-5-0)

show, MgDb-method, [13](#page-12-0) taxa\_columns, [13](#page-12-0)

taxa\_keys, [14](#page-13-0) taxa\_keytypes, *[13](#page-12-0)*, [14](#page-13-0) taxa\_levels, [15](#page-14-0)